# **JasperReports**

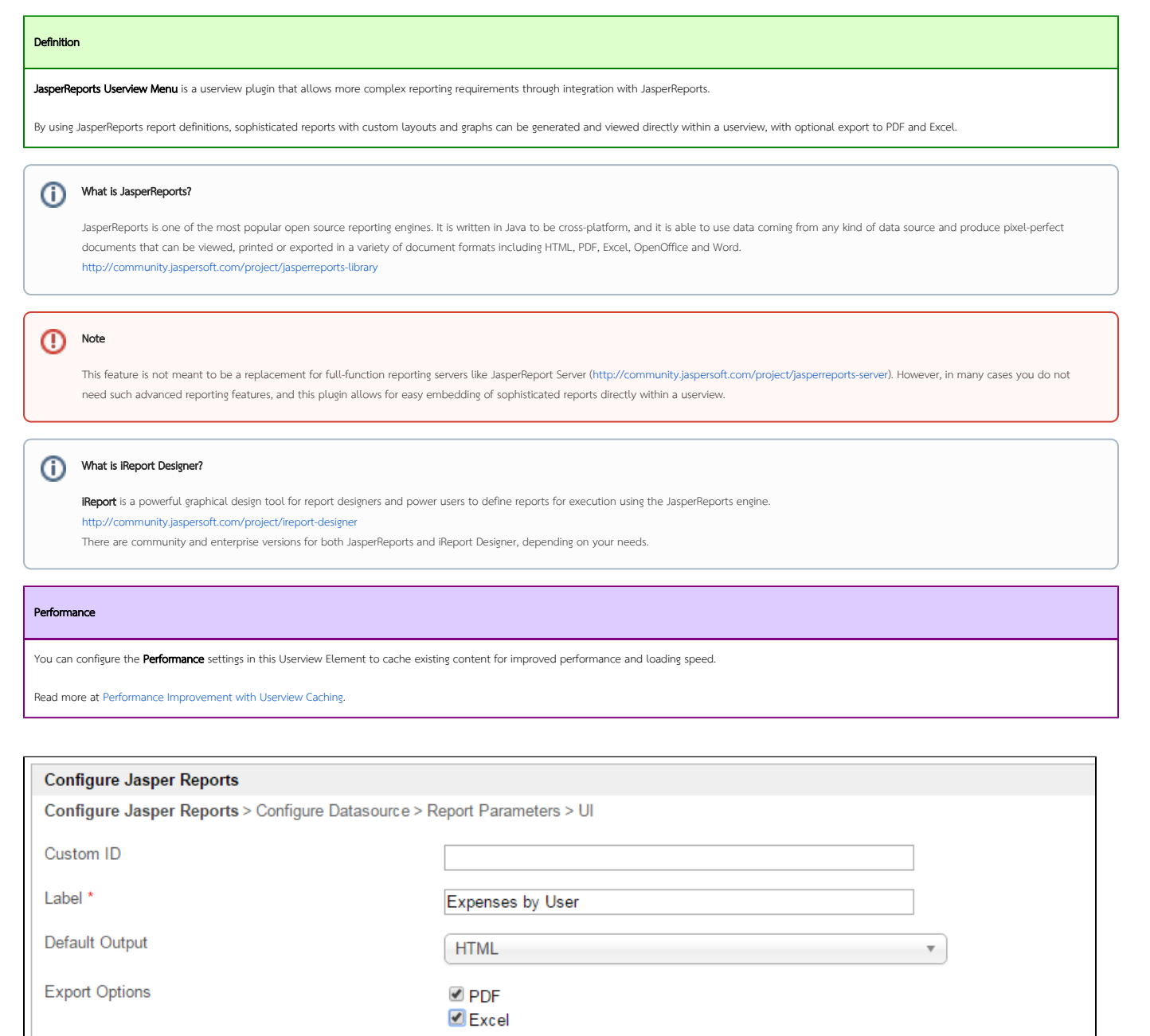

Jasper Reports Definition (JRXML)

1 <?xml version="1.0" encoding="UTF-8"?> 2 v <jasperReport xmlns="http://jasperreports.sourceforge.net/jasperreports"  $\triangle$  3 <property name="ireport.zoom" value="1.5"/> <property name="ireport.x" value="0"/>  $\overline{4}$ <property name="ireport.y" value="0"/>  $5 -$ <style name="table">  $6 7 -$ <box> </ren lineWidth="1.0" lineColor="#000000"/> 8  $\langle /box \rangle$ 9 10 </style>  $11 -$ <style name="table\_TH" mode="Opaque" backcolor="#F0F8FF">  $12\, \star$ <box> 13 <pen lineWidth="0.5" lineColor="#000000"/>  $\langle /box \rangle$  $14\,$  $15$ </style>  $\leftarrow$ Use virtualizer for large report?  $\blacktriangledown$ 

#### Figure 1: Jasper Reports Properties

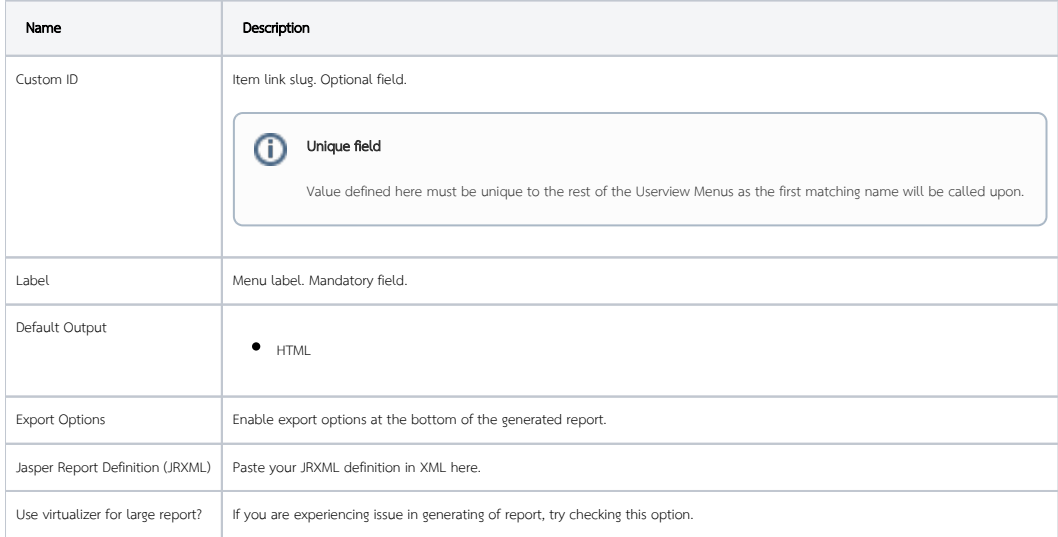

## **Configure Datasource** Configure Jasper Reports > Configure Datasource > Report Parameters > UI Datasource Default Datasource  $\overline{\mathbf{v}}$

#### Figure 2: Jasper Reports Properties - Configure Datasource

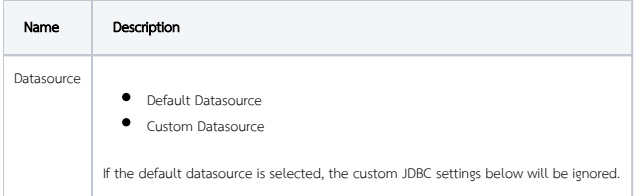

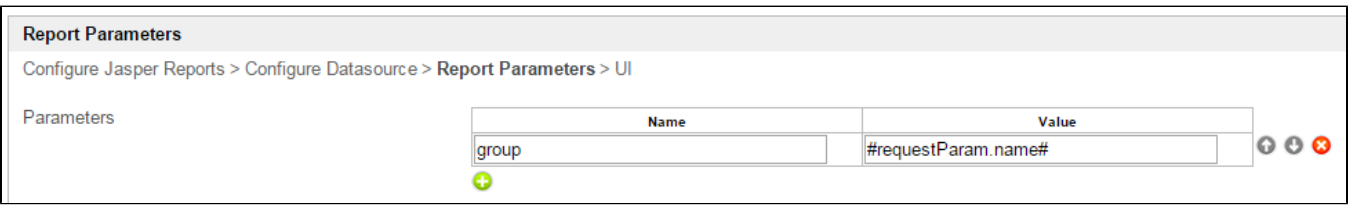

### Figure 3: Jasper Reports Properties - Report Parameters

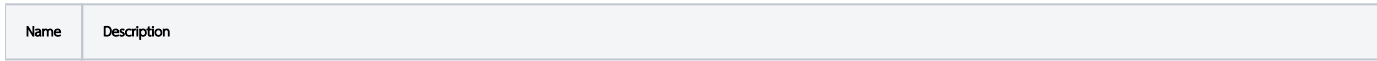

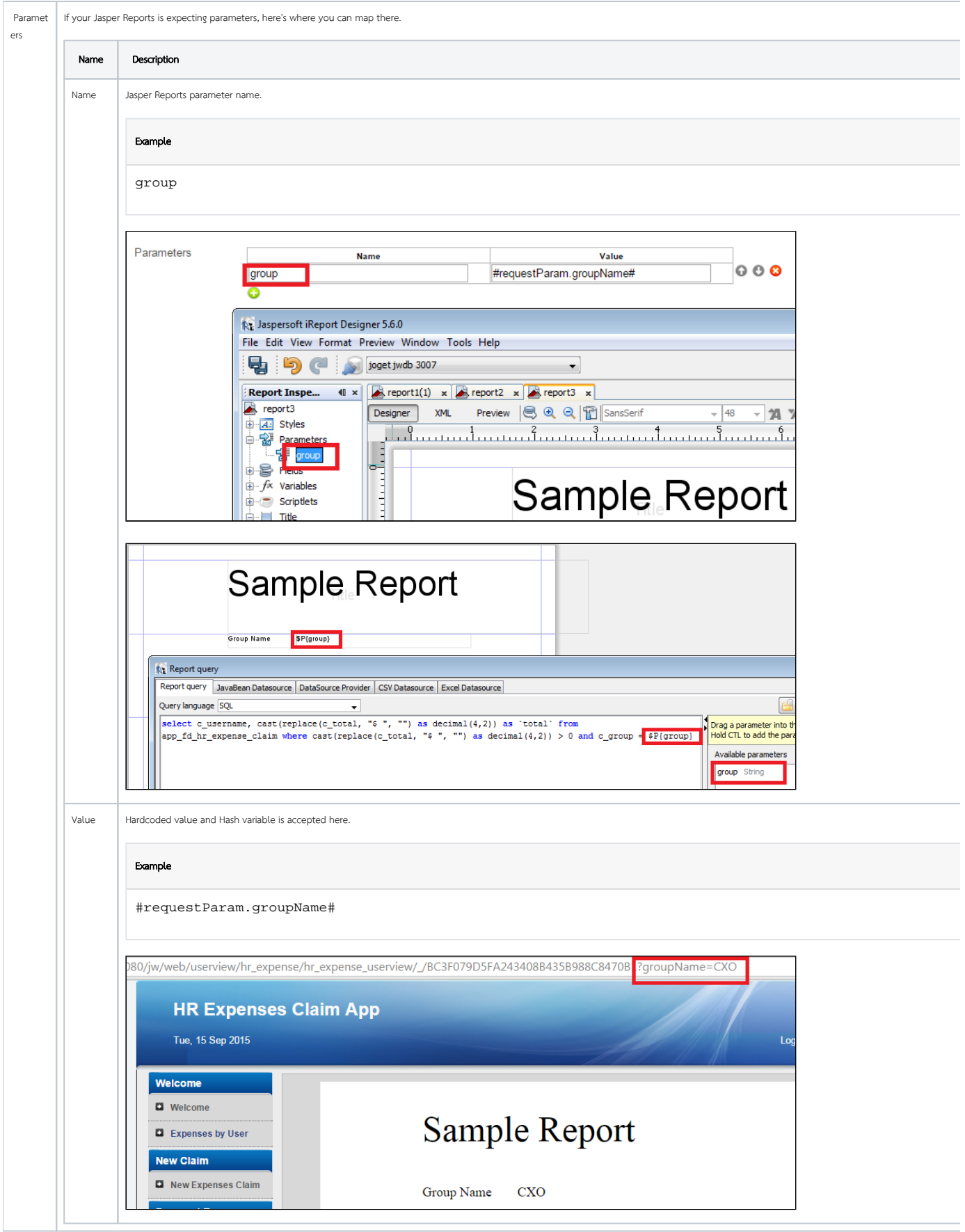

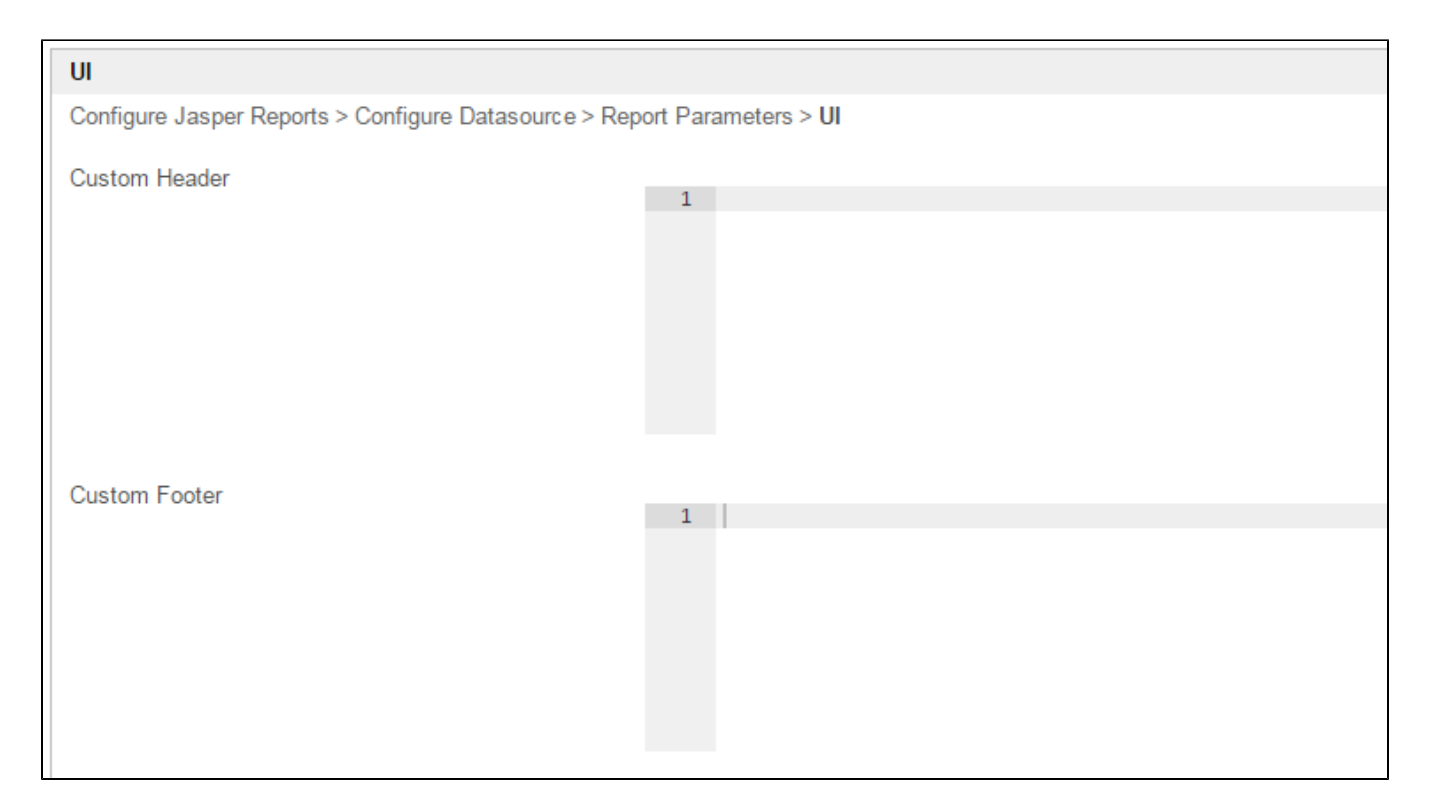

### Figure 4: Jasper Reports Properties - UI

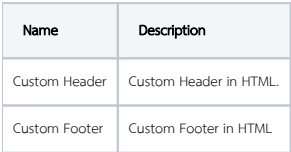